## **AVAYA 1408 數位話機操作說明**

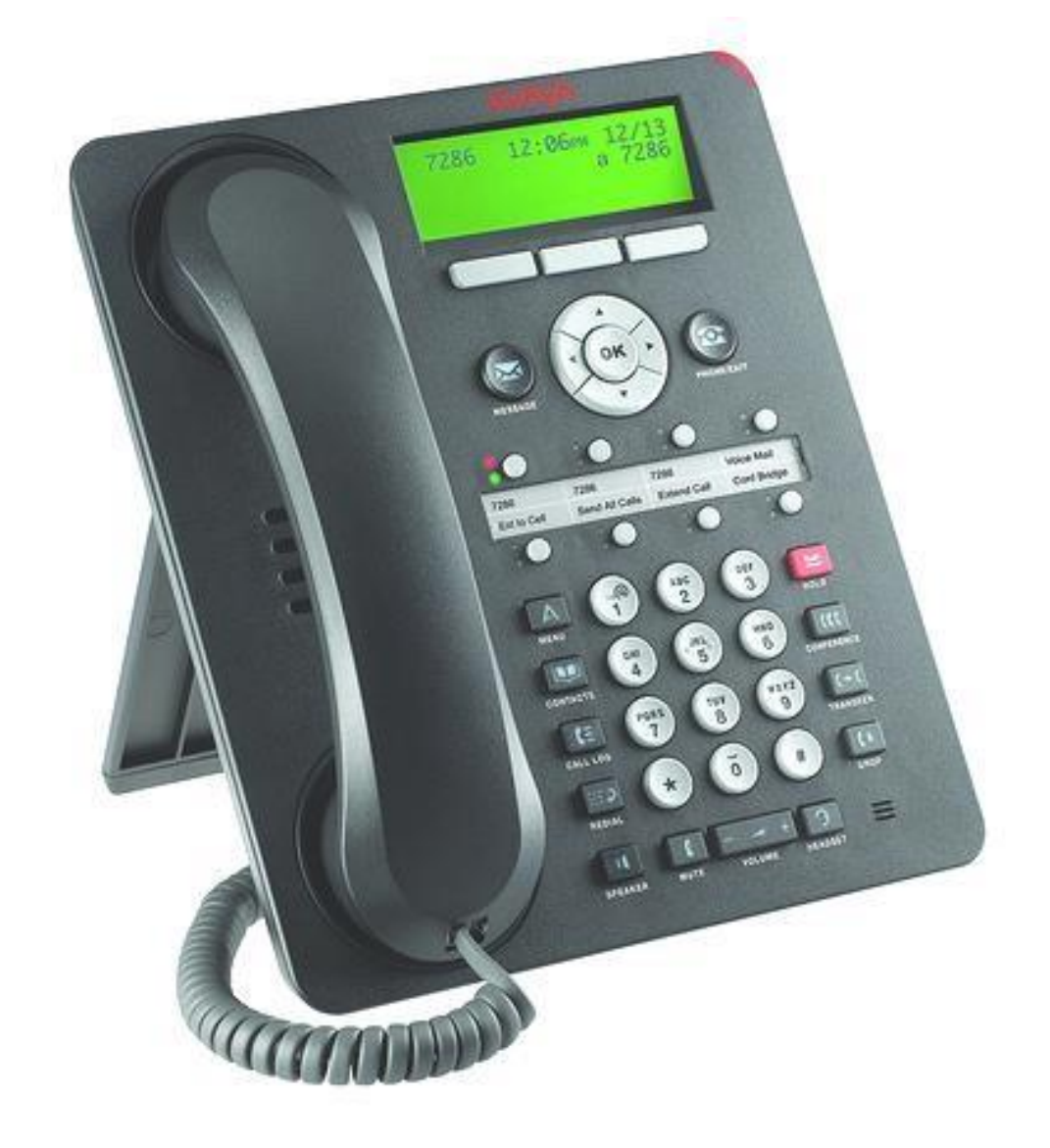

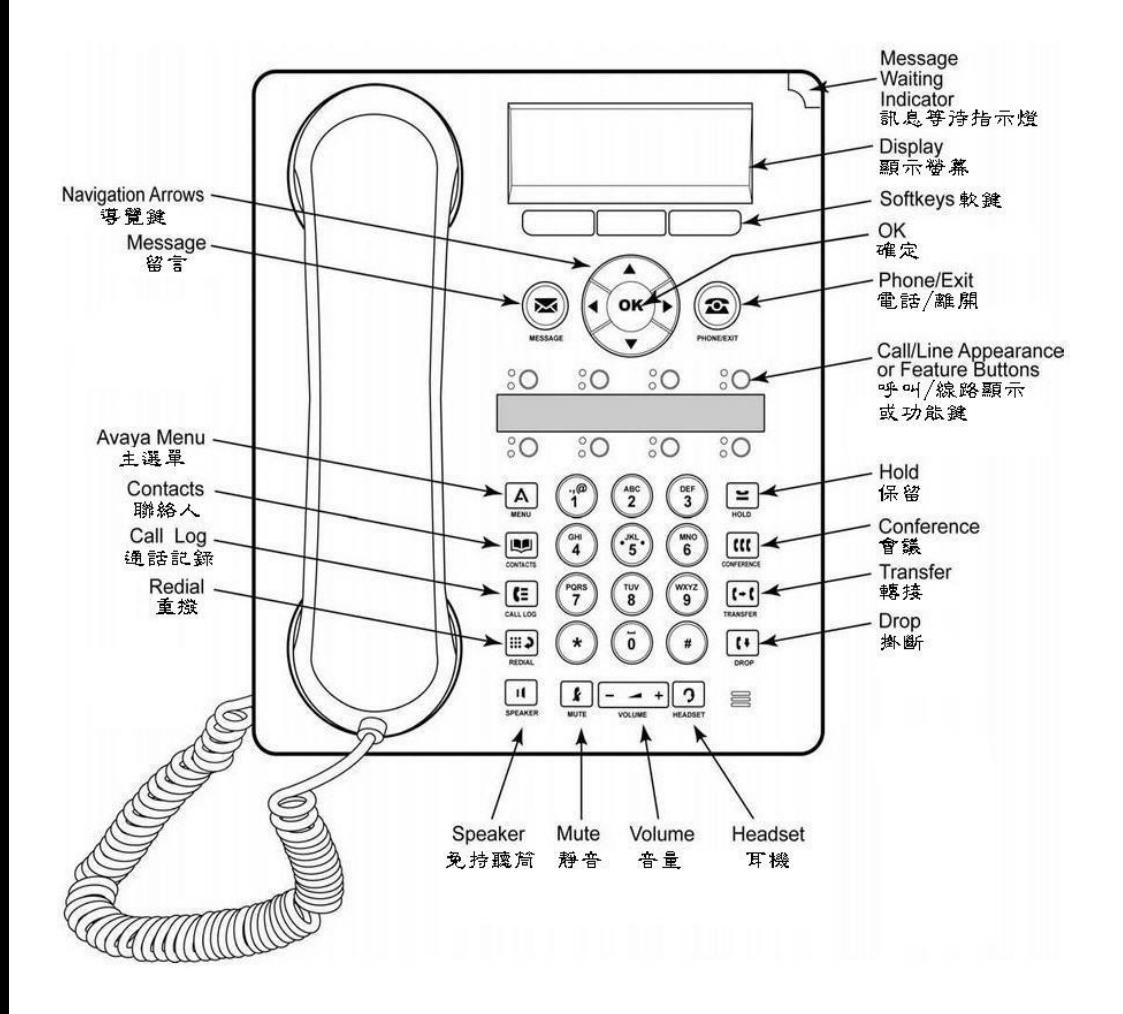

## **功能說明:**

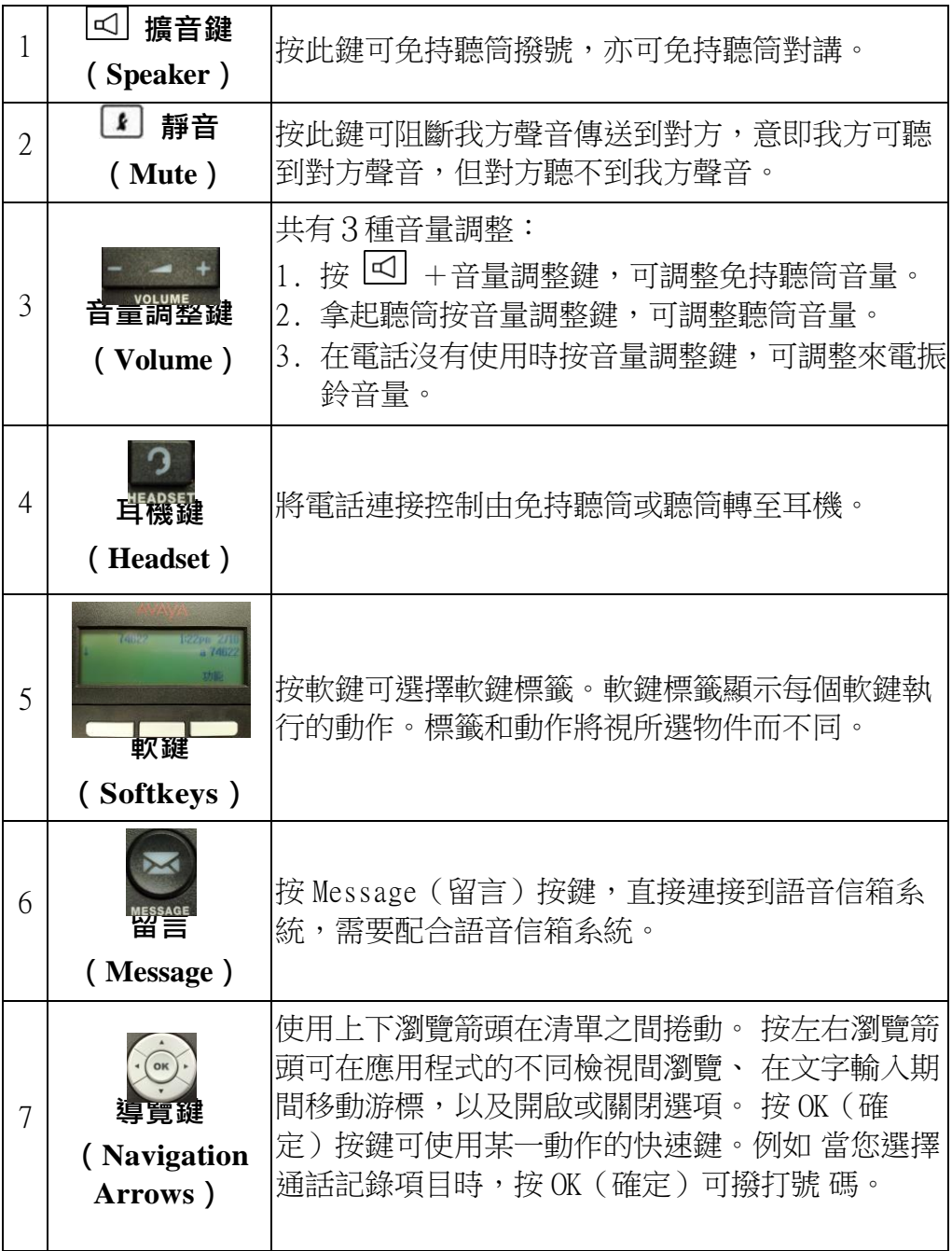

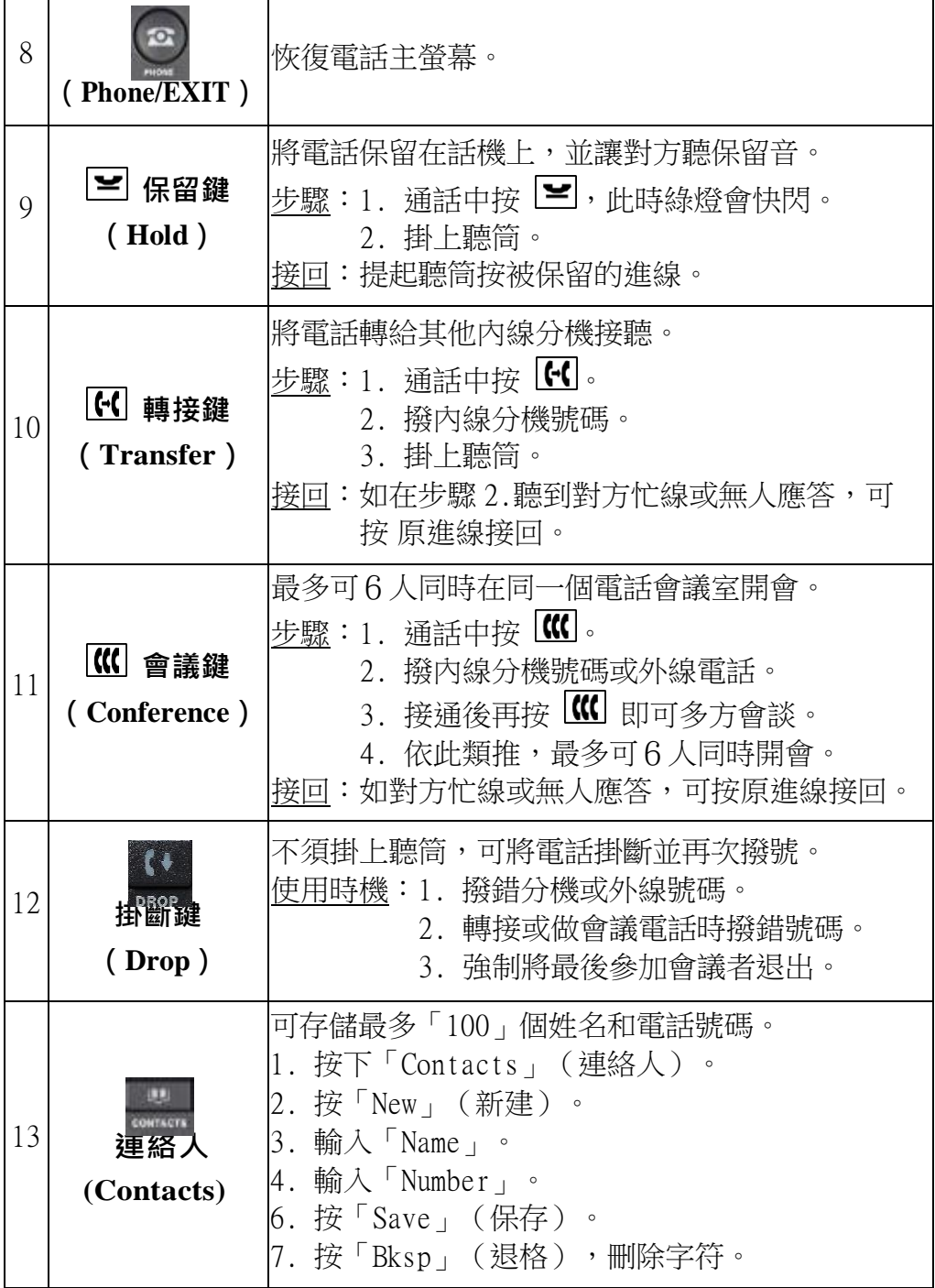

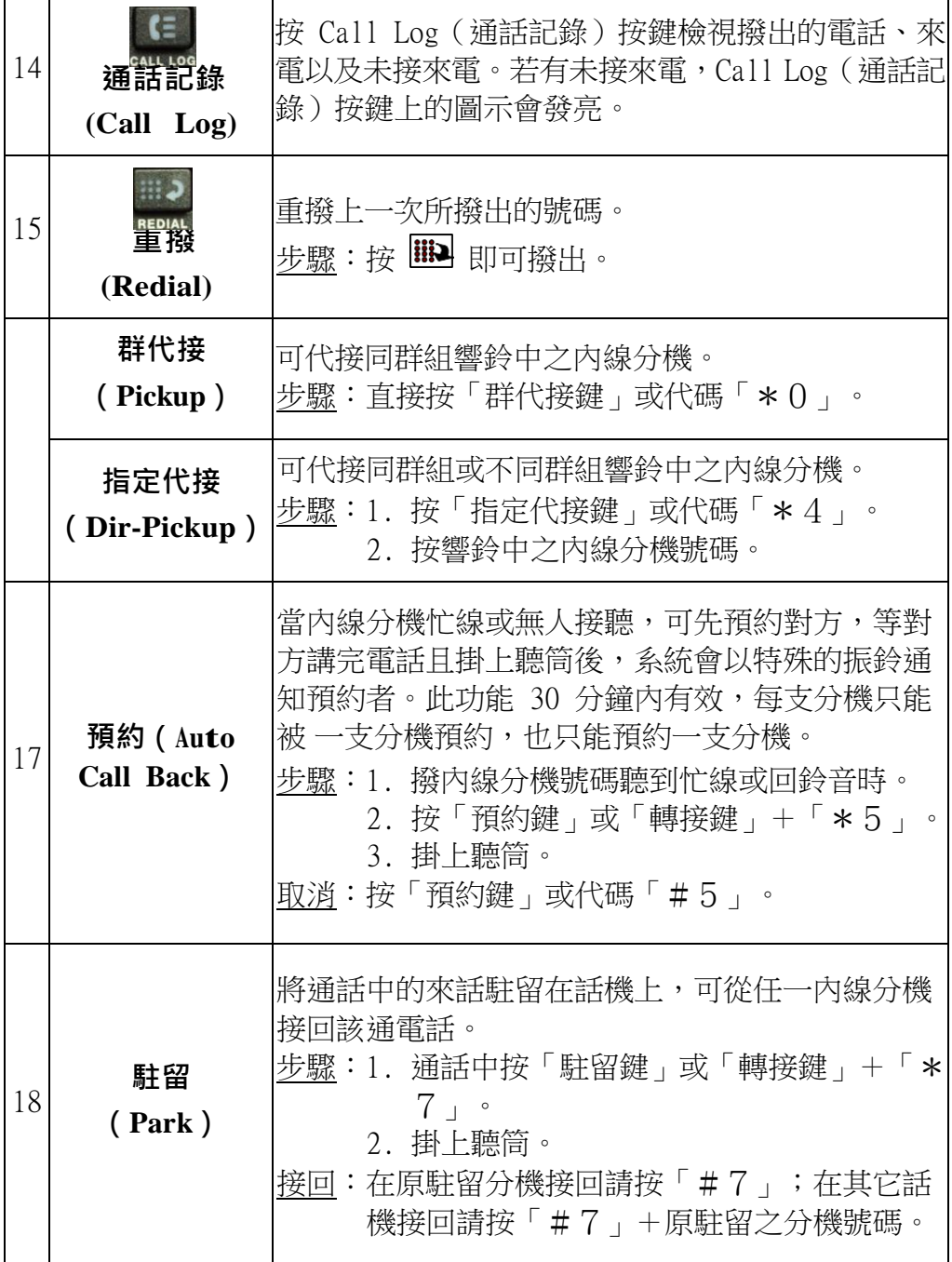

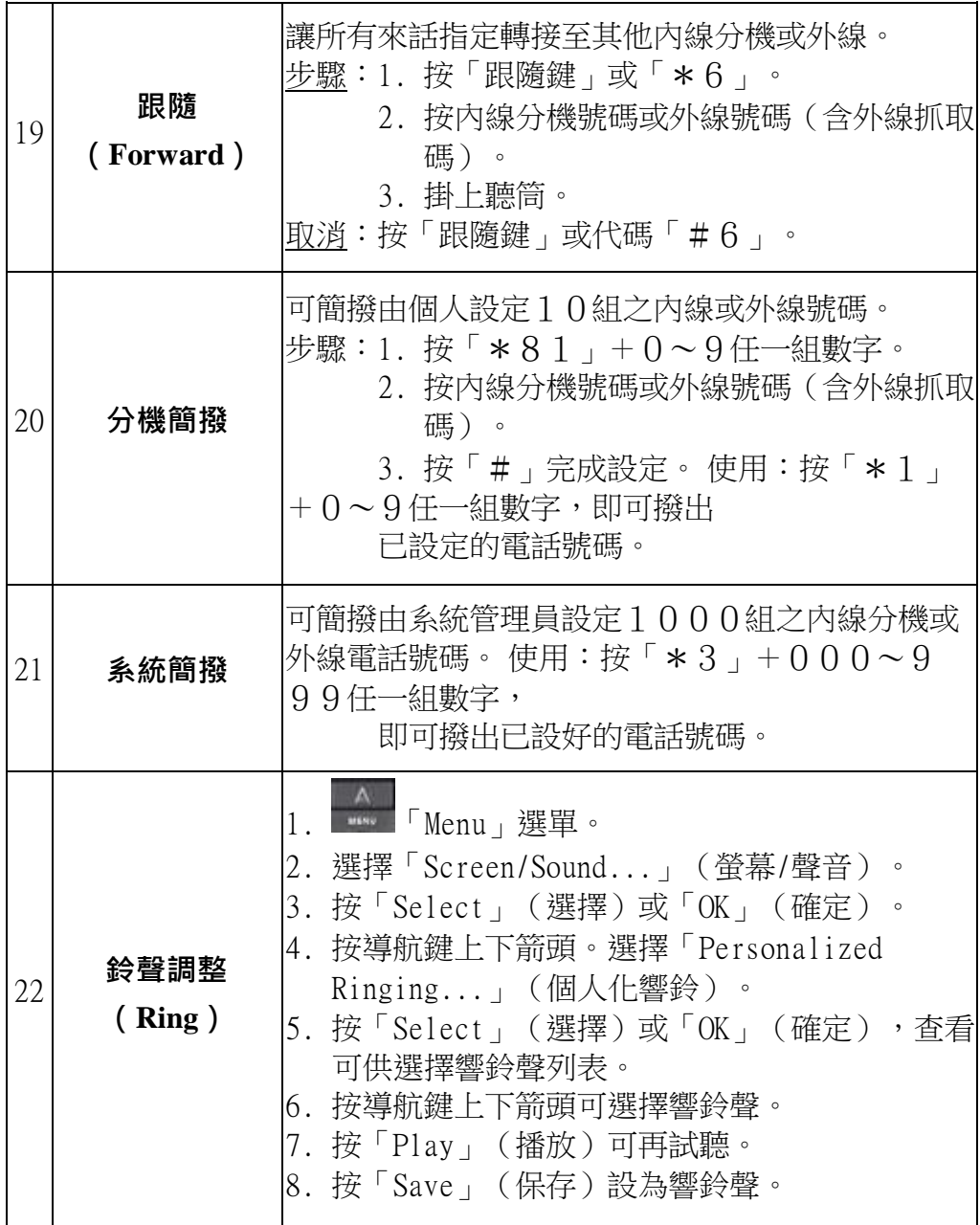

台灣榮工國際有限公司

[www.nextpage.com.tw](http://www.nextpage.com.tw/)

[www.pages.com.tw](http://www.pages.com.tw/)

[www.ifttt.com.tw](http://www.ifttt.com.tw/)